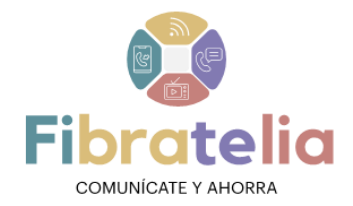

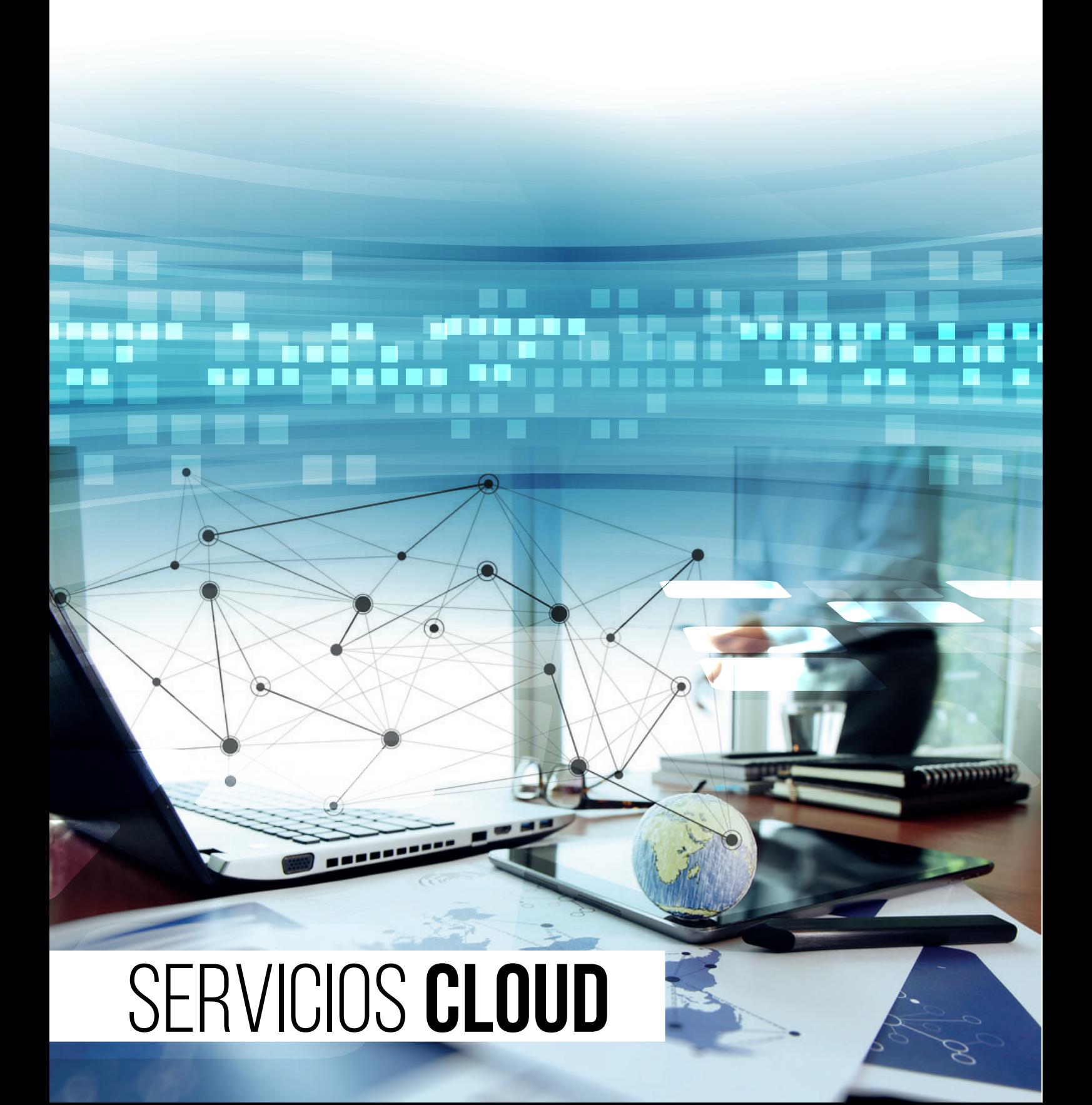

## **Ventajas de Centralita Virtual**

- Ahorro de costes
- $\sum$  Siempre actualizado
- $\blacktriangleright$  Flexibilidad y escalabilidad
- Fácil y rápida integración
- **Comunicaciones Unificadas**

Sin costes por hardware, memoria, capacidad, almacenamiento, licenciamiento, consumo eléctrico o hosting. Plataforma, funcionalidades completas y actualizadas, TODO incluido.

Adapta el servicio del cliente de manera ágil, personalizando la configuración a medida y de manera instantánea. Plataforma de configuración web para un servicio siempre disponible.

Mejora la productividad corporativa al unir la telefonía al resto de herramientas de trabajo. Conecta todas las sedes y da servicio registrando cualquier usuario esté donde esté.

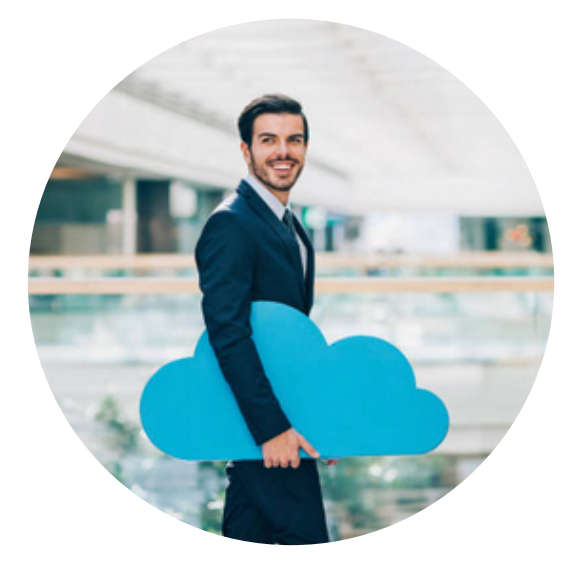

Capacidad de conectar cualquier dispositivo con soporte VoIP y mantener segura todas las comunicaciones del usuario mediante protocolos de encriptación.

#### Compatible

- $\blacktriangleright$  Securiza las comunicaciones
- Desarrollo continuo y a medida
- User experience
- Más que telefonía

Mejora constante de nuestros productos para ofrecer cada día más a nuestros clientes. Capacidad de abarcar proyectos a medida con desarrollos llave en mano.

Conjunto de sistemas intuitivos para el usuario y herramientas avanzadas para mejorar la capacidad de los grupos de trabajo y poder ofrecer mucho más que telefonía.

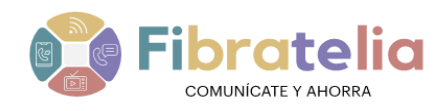

# **Autonomía y mantenimiento del servicio**

A través del panel de gestión web podrás realizar todos los ajustes y personalizaciones que necesite el cliente, antes, durante y después de la instalación. Sin dependencia de terceros ni necesidad de desplazamientos a cliente con las pérdidas de tiempo y costes que conlleva.

Sin necesidad de accesos por VPN para mantenimientos del servicio, ni posibilidad de intrusión ni riesgos por ataques al no exponer el acceso de administrador a la red pública.

Posibilidad de crear accesos de gestión al propio cliente, con mas o menos niveles/roles de acceso para ofrecer autonomía para que, el usuario final, el área de IT del cliente...tenga capacidad de poder configurar los diferentes niveles de servicio.

Capacidad técnica para tener control sobre los protocolos de telefonía, registros de dispositivos y comprobación de cualquier información técnica de las llamadas cursadas.

Servicio 100x100 cloud, gestiona el servicio desde cualquier lugar y desde cualquier dispositivo, ya sea un PC o desde tu smatphone. Sin limitación de herramientas o sistemas operativos para mantener el servicio del cliente

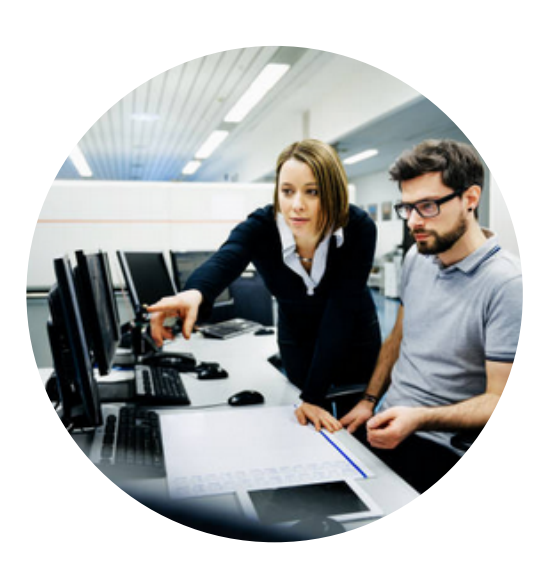

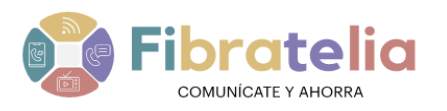

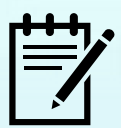

#### **Enrutamiento de llamadas entrantes**

- **Numeración entrante:** numeración nacional e internacional
- **Comportamiento por calendario:** decide dónde quieres enviar la  $\bullet$ llamada en base a la hora, día, fecha específica. Calendario personalizado por cada número.
- **Apertura y cierre:** comportamiento de apertura y cierre de negocio, mediante secuencia numérica para activar un buzón general o comportamiento concreto para entrada de llamadas. Aplicable para cada número de entrada.
- **Enrutamiento/filtrado inteligente:** en base a origen (fijo, móvil,  $\bullet$ oculto…) o prefijo (país, localidad…) enrutar la llamada o denegarla
- **Personalización del identificador llamante:** info a mostrar en pantalla, customizada en base al número entrante que se llame
- **Ringtone personalizado:** customizar el tono de ringado en los teléfonos para las llamadas que vayan hacia un DDI concreto

## **Operadora automática (IVR)**

- **Entrega por dígito:** enrutado de llamada en base al número seleccionado (0-9)
- **Si conoce la extensión:** entrega directa en base al número que marque el llamante, si conoce el número de extensión márquelo
- **Por nombre:** introduciendo el nombre de usuario de la extensión desde  $\bullet$ el dialpad (teclado) del teléfono
- **Mediante PIN:** limitación de interactuar con la operadora automática en  $\bullet$ base a un PIN configurado (el llamante ha de introducir un código configurable en MeetIP para interactuar con el IVR)
- **IVR concatenados:** para establecer IVR's correlativos, sin límite.  $\bullet$
- **Mensaje de bienvenida:** mensaje de saludo y entrega o finalización de  $\bullet$ llamada
- **Restricción uso interno:** bloquear la entrada al IVR a extensiones concretas

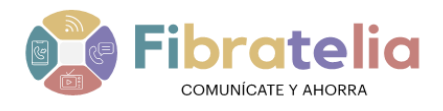

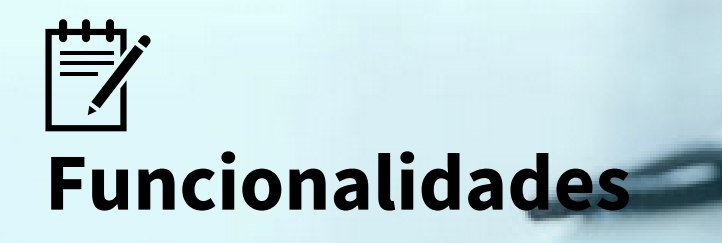

### **Dispositivos y protocolos**

- **Compatibilidad y autoprovisión:** con la inmensa mayoría de fabricantes del mercado. Capacidad de configuración vía sistemas de autoprovisión, para configuración automática y ágil despliegue
- **Configuración flexible:** abierta a personalizar la configuración del  $\bullet$ dispositivo de cada usuario así como personalizar cualquier plantilla de autoprovisión, individual o para mas de un equipo
- **Protocolos soportados:** transporte de señalización sobre TCP, TLS o  $\bullet$ UDP, para mayor adaptación a cualquier política de red de datos
- **Soporte WebRTC**: integración de sistemas WebRTC, para unificar  $\bullet$ comunicaciones embebidas en portales Web, sin terminal físico
- **Seguridad:** permisión de registro por IP pública y cantidad de registros
- **Codecs:** amplia codificación para transmisión de voz y video, para dar  $\bullet$ capacidad y compatibilidad a llamadas, videollamadas y/o terminales con ambas funciones
- **HotDesking**: para poder registrar diversas extensiones mediante PIN en un mismo dispositivo (dispositivo multiusario, FreeSeating)

## **Extensiones de usuario**

- **Creación y gestión:** crea y modifica los parámetros de extensión de manera ágil y sencilla, el usuario creado en muy pocos clicks
- **Alta múltiple:** clonando datos de otra extensión existente o realizando una importanción mediante Excel.
- **Notificación email usuario:** para envío de mensajes de buzón, grabaciones de llamadas o refresco de credenciales para acceso a aplicaciones y servicios
- **Múltiple identificador de llamada:** modificar de manera dinámica con qué número de teléfono quieres salir al exterior
- **Monitorización de extensiones:** comprobación de estado de los usuarios, mediante teclas lumínicas en terminal (BLF) o aplicación adicional Softphone, CTI o App Móvil

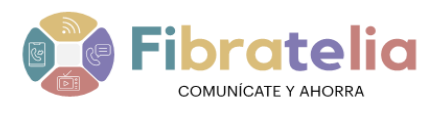

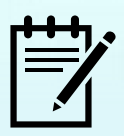

### **Funciones adicionales de extensión**

- **Captura de llamada:** de extensión directa, toda la centralita o grupos concretos
- **Reglas de permisión de tráfico:** personalizables por cada extensión, destinos individuales o agrupaciones tipo (móvil, nacional, internacional, destinos de alto coste...)
- **Escucha de llamadas:** con capacidad de interacción con la extensión escuchada, participación en conversación con los dos interlocutores o escucha simple sin interacción
- **Departamentos**: vinculación de extensión a departamentos para fácil localización mediante aplicaciones (Softphone, CTI, App Móvil)
- **No molestar:** con opción de habilitar y deshabilitar la funcionalidad, para permitir o no la activación al usuario final (para evitar un mal uso)
- **Vinculación móvil:** para recepción fijo-móvil o pasarela para llamadas  $\bullet$ salientes
- **Numeración corta:** traducción de numeración corta a números externos, configurable por extensión o de manera corporativa
- **Calendario de extensión**: reglas de horarios de apertura-cierre, calendario por fecha, aplicable también por extensión
- **Speakerphone**: envío de mensaje (modo megafonía) a una o varias extensiones de manera simultánea (mensaje en broadcast)

## **Locuciones y música de espera**

- **Gestión de locuciones y música de espera:** gestión de archivos online y organización alfabética. Carga y reproductor online desde el portal de configuración.
- **Configuración dedicada:** música de espera general, por extensión o colas
- **Random Playback:** opción de reproducir de manera aleatoria entre diferentes ficheros de música de espera

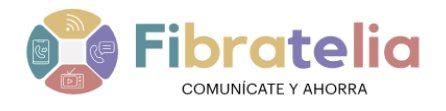

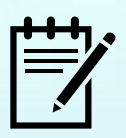

### **Desvíos y transferencias**

- **Tipos de desvío:** incondicional, si ocupado, no contesta o extensión no registrada
- **Multidestino:** opción de definir múltiples destinos para el desvío, con un tiempo de salto secuencial personalizado entre sí
- **Tipos de transferencias:** asistida, directa, internas y externas

## **Buzón de Voz**

- **Individual o de grupo:** cada extensión dispone de su buzón de voz personalizable. Pueden crearse buzones de voz aislados o de grupo, con extensiones concretas vinculadas para la recepción de los avisos y adjuntos
- **Transcripción:** detección del audio, conversión a texto y envío vía email
- **Acceso:** desde la propia extensión o remotamente mediante número directo
- **Zona horaria:** para adecuar los horarios de desvíos a buzón en caso de estar en diferentes localizaciones con diferencia horaria

## **Multiconferencias**

- **Acceso:** interna y externamente, con o sin PIN de acceso.
- **Mensajes y volumen:** anuncio de participantes. Permite controlar el  $\bullet$ volumen de audio de la sala de conferencia, así como silenciar a usuarios específicos
- **Asignación de privilegios**: como administrador de participantes, solo escucha/habla, salida de sala mediante dígito
- **Expulsar usuarios:** posibilidad de expulsar fuera de la sala de conferencia a usuarios/participantes concretos
- **Bloqueo de nuevos usuarios:** para no permitir la entrada de mas participantes

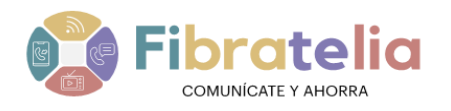

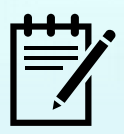

#### **Grupos de extensiones**

- **Estrategias de entrada de llamadas:** todas, orden secuencial, última en ringar en anterior llamada (pero no atender), inicio por extensión con menos cantidad de llamadas establecidas
- **Customización de tono de llamada:** tono de ring específico para las llamadas entrantes a grupos o grupos concretos
- **Mensaje de bienvenida:** previo a la entrada de llamadas a las extensiones
- **Personalización etiqueta:** para ver en pantalla una etiqueta informativa, además del número origen
- **Opción de aceptación o rechazo:** para que los miembros del grupo puedan procesar o rechazar la llamada entrante
- **Tiempo agotado:** opción de salir de la espera mediante un dígito a una opción de desborde o configurar un tiempo de desborde a otro destino interno/externo

## **Cola de llamadas**

- **Estrategias de entrada de llamadas:** todas, orden secuencial, menos llamadas recibidas, menos llamadas atendidas, aleatorio, orden con prioridad, aleatorio con prioridad
- **Sin límite de llamantes:** capacidad ilimitada de llamantes en cola de espera
- **Bienvenida y música de espera:** configuración de mensaje de bienvenida y música de espera personalizable
- **Mensajes en cola:** mensajes de paciencia (retomar a cliente), anuncio de posición en cola de espera, anuncio de tiempo previsto de espera
- **Configuración de desborde**: por cola llena o por tiempo máximo de  $\bullet$ espera cumplido, hacia destino interno o externo
- **Dígito de salida:** en caso de que el llamente se canse de esperar se puede definir un dígito para salida y desborde a otro usuario, destino o servicio

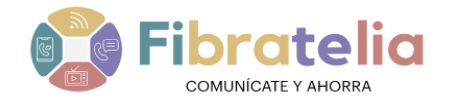

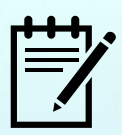

#### **Grabación de llamadas**

- **Elección de grabación:** grabar todas las llamadas o escoger de qué grupo, cola, conferencias, DDI o extensión queremos realizar o no la grabación
- **Escucha de llamadas online:** mediante panel de búsqueda y reproductor web, escucha las llamadas sin necesidad de descargarlas
- **Descarga y envío:** opción de descargar los ficheros de grabación de llamadas o de enviarlas a un almacenamiento remoto (FTP, DropBox, Drive o Amazon S3)
- **Grabación bajo demanda:** el usuario puede escoger iniciar la grabación en cualquier momento de la llamada y que pueda recibirla vía correo electrónico.

### **Informes y estadísticas**

- **Registro de llamadas:** informes por fecha, origen, destino y estado (todas, contestado o no, ocupado o fallo).
- **Estadísticas**: por fecha, tipo de llamada, duración, datos de totales y medias, gráficos lineales y sectoriales.
- **Almacenamiento remoto**: envío de los registros de llamada a un  $\bullet$ almacenamiento remoto

### **Fax Virtual**

- **Recepción: vinculación del número de recepción a un correo electrónico, para recibir el fax en modo PDF**
- **Envío:** desde aplicación asociada a extensión (Softphone o CTI) capacidad de adjuntar un PDF para envío a un número de Fax.

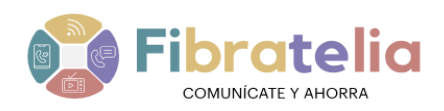

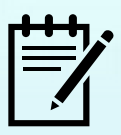

### **Aplicaciones vinculadas a extensión**

- **CTI (Communicator Office)**: necesario disponer de un terminal telefónico como soporte para atender la emisión y recepción de llamadas
	- Fácil configuración y registro (Email, Password, Servidor)
	- Pasarela sobre cualquier teléfono sobremesa SIP
	- Integración Agenda MS Outlook®, Exchange, Apple y Gmail
	- Plugin en Microsoft Outlook para llamar desde Outlook
	- Listado de contactos Favoritos
	- Incluye listas de llamadas e historial detallado
	- Panel de presencia de las extensiones de la centralita (BLFs)
	- Chat instantáneo, grupos de chat y mensajes de difusión
	- Compartir ficheros desde chat
	- Acciones de arrastrar y soltar en llamadas o transferencias
	- Buzón de voz personal. Configuración, acceso y envío a email asociado
	- Click2Dial Navegadores (Mozilla, Chrome, Internet Explorer, Safari)
	- Acceso directo a configuración personal: Desvíos, móvil vinculado…
	- Administrador AudioConferencias
	- Posibilidad de modificar número mostrado (CLI) mediante listado
	- Integración con CRM y CallPopup
	- Compartición de escritorio, para compartir el contenido de la pantalla con otro usuario (solo visualización, sin interacción)

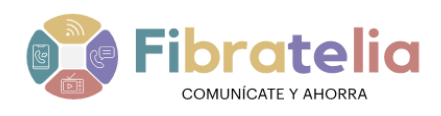

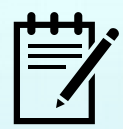

## **Aplicaciones vinculadas a extensión**

- **Softphone (Communicator Business)**: necesario disponer de cascos y micro para poder realizar llamadas desde el PC. Se incluyen las funcionalidades de Communicator Office, además de:
	- SoftPhone PC (Mac, Linux, Windows)
	- Calidad de Servicio (QoS) para las llamadas de voz
	- Videollamadas e integración con video portero
	- Grabación instantánea a demanda (envío de la grabación por email)
	- Mute, transferencia, parking calls, conferencia a tres
	- Envío FaxToMail (FoIP). Recepción en email
	- Registro múltiple simultáneo, Softphone + otros terminales IP
	- Integración con líneas móviles para reenvío de llamada y callback
	- Atender/enviar llamada al terminal de sobremesa o móvil vinculado
- **Extensión en el móvil (Communicator Go)**: aplicación para IOS y Android para disponer de la extensión de la centralita en el móvil, a través de conexión de datos o WiFi.
	- Emisión y recepción de llamadas
	- Integración con la agenda del propio móvil
	- Acceso y gestión del buzón de voz
	- Compatible con cascos Bluetooth
	- Transferencia o retención de llamadas
	- Visualización del estado de las extensiones de la centralita (BLFs)
	- Múltiple registro de extensión, para disponer de la extensión en el móvil para mayor movilidad como en un equipo sobremesa

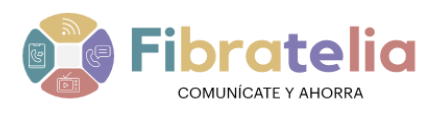

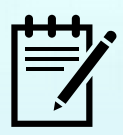

#### **Integración con CRM**

- **CRM's homologados:** para acciones como apertura de ficha cliente  $\bullet$ del origen llamante o destino llamado, generación de registros de llamada en el propio CRM o sincronización de contactos en aplicación Communicator. Opción de routing inteligente a nivel de centralita en base al origen y el comportamiento definido a la consulta en el CRM.
	- SugarCRM
	- SalesForce
	- Zendesk
	- Zoho
	- Microsoft Dynamics CRM
	- Bullhorn
	- Vtiger
	- The SuiteCRM
	- Pipedrive CRM
- **CRM's soportados**: vía Communicator y la opción de CallPopUP, se pueden establecer comunicaciones vía API hacia cualquier CRM

- Envío de variables predefinidas como origen de extensión, fecha, número origen, número destino...para poder tratar los eventos enviados hacia el CRM

- Interactuación configurable para inicio de llamada, llamada establecida o llamada finalizada

**Por extensión:** la capacidad de integración con aplicaciones externas se habilitará de manera individual, por extensión

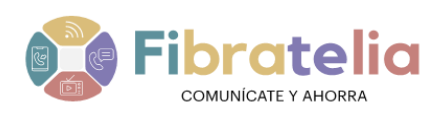